# **732G33/83 – R-programmering**

Föreläsning 1

Johan Alenlöv

Linköpings Universitet

- Introduktion till kursen
- R, R-studio
- Introduktion till R-programering
	- Miniräknare
	- Variabler
	- Vektorer
	- Hjälp
	- Funktioner
	- Logik

## **Föreläsare och examinator**:

• Johan Alenlöv

## **Labbassistenter**:

- Max Björklund
- Edwin Johansson
- Simon Jorstedt
- Duc Tran

Information om kursen finns i kursplanen.

## **Lärandemål**

• skapa enkla program i programspråket R med hjälp av grundläggande programmeringstekniker som inläsning och utskrift av data, tilldelning och manipulation av datastrukturer, skriva egna funktioner, upprepningar och villkorsstyrda satser.

Information om kursen finns i kursplanen.

## **Lärandemål**

• skapa enkla program i programspråket R med hjälp av grundläggande programmeringstekniker som inläsning och utskrift av data, tilldelning och manipulation av datastrukturer, skriva egna funktioner, upprepningar och villkorsstyrda satser.

Vi sammanfattar detta till

- Bli bekväm med att använda R
- Hantera data med R
- Skriva program i R

Kollar man på tidigare kursutvärderingar har kursen fungerat bra.

- 1. Kursens ämnesinnehåll har gett mig möjlighet att uppnå kursens lärandemål. 4.08
- 2. Kursens examinerande moment har varit relevanta i relation till kursens lärandemål. 4.00
- 3. Vilket helhetsbetyg ger du kursen? 3.38

## **Förändringar till detta år:**

- Ändrad examination av inlämningar
	- Muntlig redovisning
	- Färre inlämningar (4 inlämningar istället för 8)
- Mindre förändringar i föreläsningar, seminarier och datorlaborationer

## **Kursupplägg**

### **Kursen består av två delar:**

- Del 1: Grundläggande programering
- Del 2: Tillämpningar relaterade till statistik, grafik och datahantering

## **Kursupplägg**

## **Kursen består av två delar:**

- Del 1: Grundläggande programering
- Del 2: Tillämpningar relaterade till statistik, grafik och datahantering

## **Varje vecka**

- Föreläsning
	- Nytt material och teorier
- $\bullet$  2 x laborationer
	- Jobba med uppgifter och inlämningar
- Seminarie från vecka 2
	- Koddemo, lösningar, svara på frågor
- Inlämningar:
	- Dels via Lisam, varannan söndag från vecka 3
	- Muntligt för lärare/assistent under laborationerna
- Grunderna i R
	- Lära sig hantera R-studio
- Fyra föreläsningar
- 2 inlämningar
- Labbarna görs **en och en**
- Statistisk analys med R
- Fyra föreläsningar
- 2 inlämningar
- Labbarna förs genom **parprogrammering** (grupper om två)
- **miniprojekt** som görs i grupp om två
- Statistisk analys med R
- Fyra föreläsningar
- 2 inlämningar
- Labbarna förs genom **parprogrammering** (grupper om två)
- **miniprojekt** som görs i grupp om två

Jobba med materialet och skriv egen kod!

### **Kurslogistik**

Hemsidan innehåller föreläsningar, labbar m.m.

LISAM används för inlämning av labbar och kompletteringar

Teams används för kommunikation

#### **Programvara**

I denna kurs använder vi **R** och **R-studio**

#### **Kursboken**

The Book Of R av Tilman M. Davies, 2016

Den finns som e-bok via biblioteket.

### **Artiklar**

Dessa finns tillgängliga via kurshemsidan

- Dates and Times Made Easy with lubridate
- Handling and processing string in R
- Best practices for scientific computing

## **Videoföreläsningar**

- Google Developers videomaterial
- Roger Pengs föreläsningar

Länkar finns på kurshemsidan

### **Reference cards:**

Olika referenskort med funktionsnamn och hjälp finns på kurshemsidan.

- Inlämningar, 4st
- Miniprojekt
- Datortentamen i datorsal
	- $\blacksquare$  Hjälpmedel: R reference card (digitalt) + några fler. Information om vilka kommer komma på kurshemsidan. Dessa erhålls digitalt på tentamenstillfället, ni ska inte ta med er några papper.
- Börja direkt
- Är obligatoriska
- Ungefär 15 h arbete per vecka.
- Laborationsmall finns på hemsidan
- Laborationer lämnas in via LISAM
- Autorättning används på en del av uppgifterna, se till att följa instruktionerna.
	- Den ska visa helt rätt innan ni presenterar muntligt och laddar upp på Lisam.
	- Ta hjälp av labassistenter för att se till att detta sker.
- Muntlig redovisning där ni ska kunna förklara hur ni löst uppgiften
- 100% rätt för att bli godkänd
- Arbetstakt:
	- Kursveckorna går måndag till måndag
	- Kursen går på halvfart  $\sim$ 20h/vecka. Ungefär 15h/vecka till labbar.
	- Mjuk deadline: söndag kväll varannan vecka från vecka 3
- Kompletteringar:
	- Komplettering i samband med tentan och omtentor.
	- Möjligt att boka tid med mig för muntlig redovisning då.
- Kan vara ett väldigt bra verktyg
- Förbjudet att använda ChatGPT för inlämningar!
- Använd det gärna för:
	- Felmeddelanden
	- Förstå koncept
	- Hitta buggar
- Ni har ansvar för er egen inlärning
- Detta kräver eget arbete kontinuerligt under kursen
- Programmering:
	- Teoretisk färdighet
	- Praktisk färdighet
- Skriv mycket kod!
- Räcker inte att bara jobba under laborationerna!
	- Kolla och jobba med materialet innan ni kommer.

• Lösa problem

- Lösa problem
- Hantera stora datormängder
- Lösa problem
- Hantera stora datormängder
- Replikerbarhet
- Lösa problem
- Hantera stora datormängder
- Replikerbarhet
- Komplexa beräkningar
- Lösa problem
- Hantera stora datormängder
- Replikerbarhet
- Komplexa beräkningar
- Automatisera
- Programmering handlar om att beskriva för en dator vad den ska göra
- Kräver ett programmeringsspråk
	- Finns många olika språk med svagheter och styrkor
- Exempel:
	- Python
	- Javascript
	- $\blacksquare$  C
	- Java
- För statistik/dataanalys
	- R
	- Python
	- Julia
	- Matlab

• R är ett populärt programmeringsspråk för statistiker

- R är ett populärt programmeringsspråk för statistiker
- Öppen källkod
- R är ett populärt programmeringsspråk för statistiker
- Öppen källkod
- Många utvecklare
- R är ett populärt programmeringsspråk för statistiker
- Öppen källkod
- Många utvecklare
- Interpreterande högnivåspråk

Skapa ett program som skriver ut talen från 10 till 1 och sen skriver "kör!".

Skapa ett program som skriver ut talen från 10 till 1 och sen skriver "kör!".

```
I R ser det ut på följande sätt
```

```
start \leq 10
for (i in 1:10) {
  print(start)
  start <- start - 1
}
print("Kör!")
```
Kör vi koden i R får vi följande resultat

- ## [1] 10
- ## [1] 9
- ## [1] 8
- ## [1] 7
- ## [1] 6
- ## [1] 5
- ## [1] 4
- ## [1] 3
- ## [1] 2
- ## [1] 1

## [1] "Kör!"

- R är både ett program och ett programeringsspråk
- R-Studio är en IDE för R
- Båda är gratis och går att ladda ner och installera på er egna dator. Se kurshemsidan för information.

**Demo: R-Studio**

- Datorlaborationerna sker i SU-salarna i B-huset
- Linuxdatorer
- Om det är ledigt är det bara att använda datorerna för självstudier.
- Går också bra att använda PC1-5 i E-huset

Hur kommer man igång i datorsalarna

- 1. Logga in med Liu-ID och lösenord
- 2. Öppna en terminal
- Tryck ctrl+alt+T
- Eller högerklicka på skrivbordet och välj open terminal here
- 3. Skriv module add courses/732G33 i terminalen och tryck enter
- Gör så att ni får tillgång till all programvara som behövs i kursen
- 4. Skriv rstudio i terminalen och tryck enter
- Inbyggd hjälp i R
- Sök i Google / ChatGPT
- Sök på ENGELSKA
- Kolla på felmeddelandet

## Error in eval(expr, envir, enclos) : object 'x' not found

## **Variabler och vektorer**

- Variabler kan spara värden
	- $\blacksquare$  Sätts med <- (eller ->)
- Vektorer är en samling av likadana element
	- Skapas med c()
	- Välj element med [ ]

Exempel:

 $a \leq -1$ 

a

## [1] 1

testVektor <- **c**(2,3,5,7,11,13)

testVektor[**c**(1,3)]

## [1] 2 5

• Beräkningar sker elementvis

testVektor <- **c**(2,3,5,7,11,13) testVektor**+**1

#### ## [1] 3 4 6 8 12 14

• Beräkningar mellan vektorer sker cykliskt

testVektor <- **c**(2,3,5,7,11,13) testVektor**+c**(1,2)

## [1] 3 5 6 9 12 15

- Värden kan vara en av flera olika typer
	- t.ex. heltal, flyttal, textsträngar etc.
- Dessa typer kallas atomära klasser
- Kan kolla vilken typ det är med typeof( )
- Kan konvertera med as.

**as.character**(4**:**8)

## [1] "4" "5" "6" "7" "8"

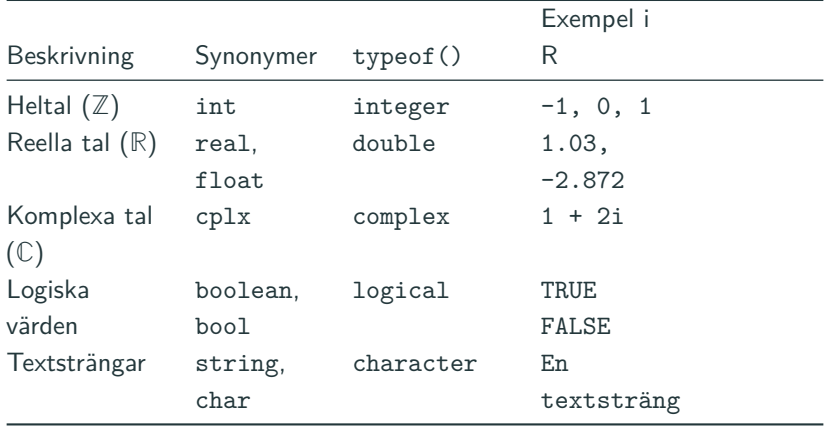

**Demo: Variabler**

- En funktion utför något
- Tar noll eller flera argument
- Funktioner samlas i R-paket
- Många små funktioner, en funktion gör en sak.

En funktion i R är uppbyggd av

- ett funktionsnamn, t.ex. area
- en funktionsdefinition: function( )
- 0 eller flera argument, t.ex. hojd och bredd
- $\blacksquare$  "måsvingar" { }
- kod, t.ex. area <- hojd \* bredd
- returnera värde, t.ex. return(area)

```
area <- function(hojd, bredd){
  area <- hojd * bredd
  return(area)
}
area(hoid = 2, bredd = 3)
```
## [1] 6

```
area(hojd = 5, bredd = 11)
```
## [1] 55

**Demo: Funktioner**

"Det som sker i en funktion stannar i funktionen"

```
f \leftarrow function(x, y)z \leq 5svar <- z*x + y
  return(svar)
}
```
z och svar kan inte användas utanför funktionen.

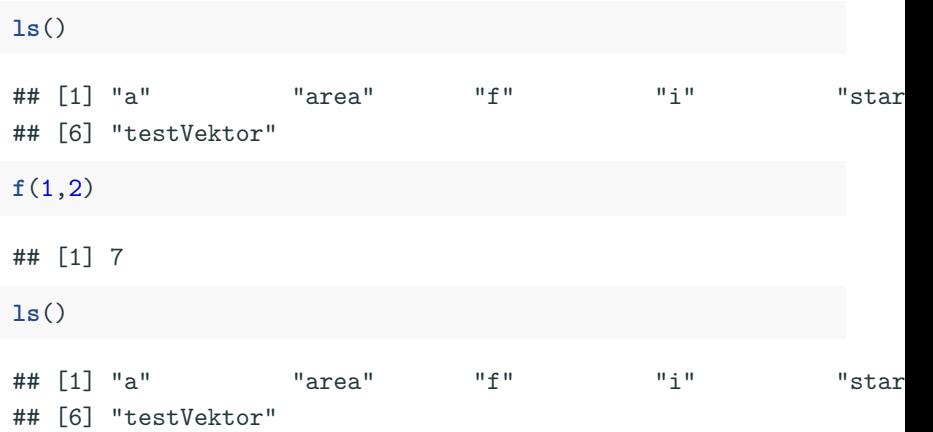

- Funktionen måste läsas in innan den fungerar.
- return() avslutar funktionen
- Skriv funktionen i flera delar
	- Skriv kod som gör det du vill
	- Lyft in koden i funktionen
	- Pröva funktionen

**Demo: Funktioner II**

- R-paket för att rätta uppgifter
- Används i kursen för en första koll om ni har gjort rätt
- Ska visa alla rätt innan ni reodivsar och lämnar in
	- En inlämning som inte ger alla rätt kommer inte godkännas!
	- Följ instruktionerna noggrant så blir det mycket lättare.

#### **Demo: markmyassignment**

- Logik är vanligt i programmering
	- Används i if-satser
- I R finns de logiska värdena TRUE, FALSE, och NA
- Skapas på två olika sätt
	- Som vnaliga vektorer
	- Genom relationsoperatorer
- Kan användas för att välja element i vektorer

Kan skapa en vektor med värdena TRUE och FALSE

```
testVektor <- c(2,3,5,7,11,13)
boolVektor <- c(TRUE, FALSE, FALSE, TRUE, FALSE, TRUE)
```
testVektor[boolVektor]

Kan skapa en vektor med värdena TRUE och FALSE

```
testVektor <- c(2,3,5,7,11,13)
boolVektor <- c(TRUE, FALSE, FALSE, TRUE, FALSE, TRUE)
```
testVektor[boolVektor]

## [1] 2 7 13

Kan skapa en vektor med värdena TRUE och FALSE

```
testVektor <- c(2,3,5,7,11,13)
boolVektor <- c(TRUE, FALSE, FALSE, TRUE, FALSE, TRUE)
```
testVektor[boolVektor]

## [1] 2 7 13

Kan också skapa vektor genom en relation

testVektor **>** 5

## [1] FALSE FALSE FALSE TRUE TRUE TRUE

- Relationer används för att jämförelser
- Skapar logiska vektorer

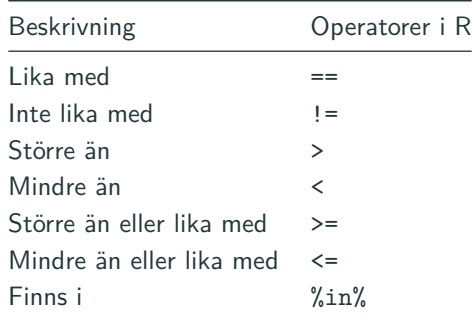

## **Logiska operatorer**

- Boolsk algebra
- Operatorer:

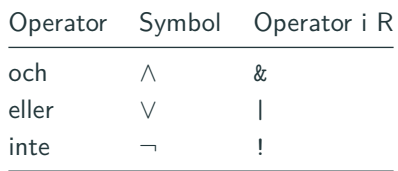

## **Logiska operatorer**

- Boolsk algebra
- Operatorer:

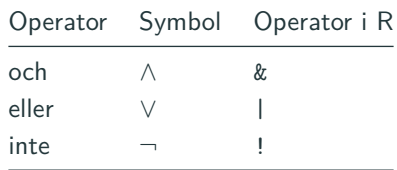

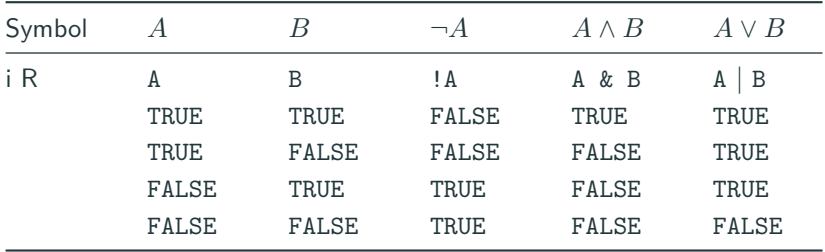

## **Demo: Logik**

```
testVektor <- c(2,3,5,7,11,13,17,19,23,29,31)
boolVektor <- testVektor < 6 | !(testVektor < 20)
```
Vad blir följande uttryck?

testVektor[boolVektor]

```
testVektor <- c(2,3,5,7,11,13,17,19,23,29,31)
boolVektor <- testVektor < 6 | !(testVektor < 20)
```
Vad blir följande uttryck?

testVektor[boolVektor]

## [1] 2 3 5 23 29 31